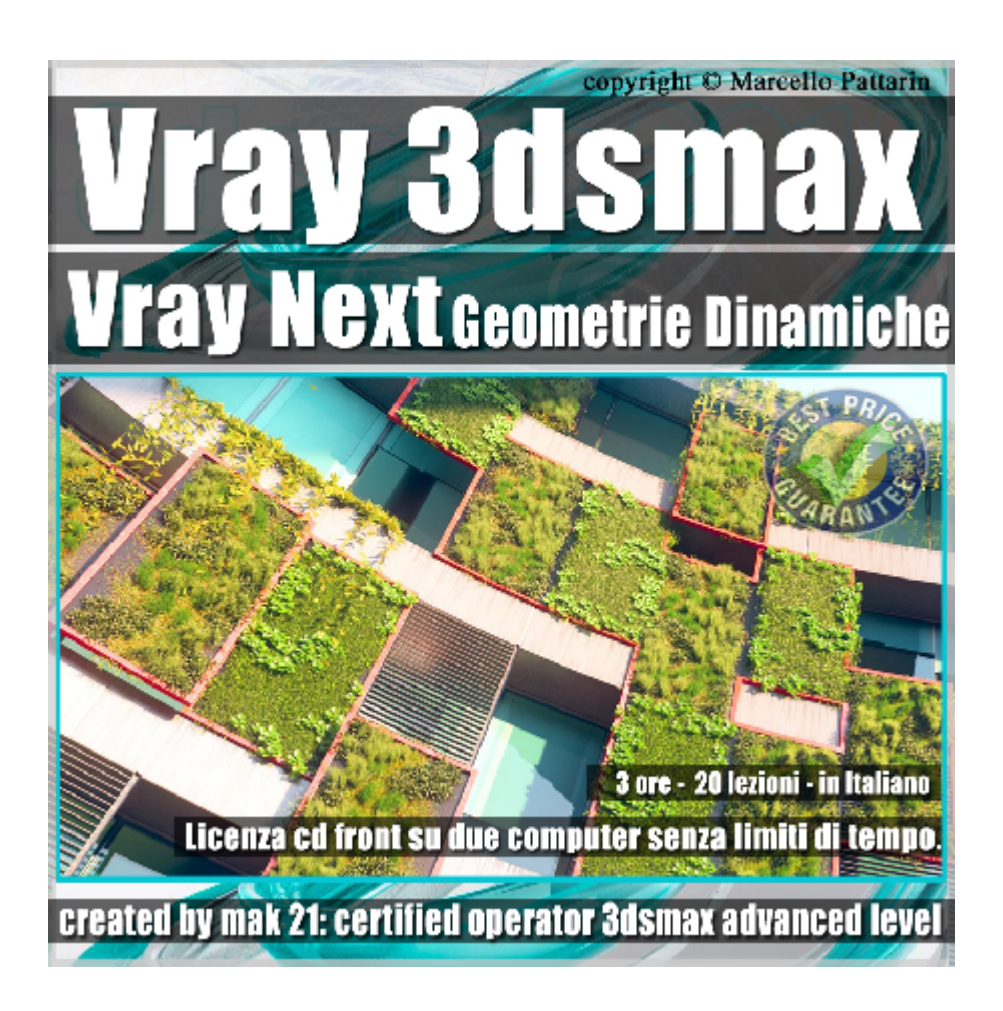

## **Vray Next Geometrie Dinamiche 3ds max Volume 11**

In questo Video Master class dedicato a Vray in 3ds max studieremo le Geometrie Dinamiche di Vray Next.

Argomenti: analisi delle geometrie e materiali designati al Displacement per la generazione di oggetti di design e opere architettoniche.

Creazione e Rendering dei Vray Proxy designati alla realizzazione di ornamenti vegetali; Utilizzo dei VrayInstancer.

Gestione di Vrayfur e suoi Materiali per la creazione di zone d'erba nelle rappresentazioni architettoniche

Studieremo come si comportano queste geometrie comparate nel rendering in gpu e cpu, scopriremo come creare effetti convincenti con il minimo sforzo tramite la nuova relase di vray Next.

Allegate alle lezioni sono disponibili i file 3dsmax 2019 e 2016 Sono presenti 20 video avi codec xvid- risoluzione HD 1920 x 1080 Il Corso ha una durata di 3 ore in lingua italiana

Requisiti di sistema: 3ds max 2016 e Vray Next 4.02 o Superiore.

Nota: il Corso è registrato nella relase di 3ds max 2019 e compatibile con le altre relase di 3ds max.

## **Indice delle lezioni :**

- \_Introduzione al Corso di Vray Next
- 000A\_Percorso Texture e Proxy
- 000\_Displacement e Teoria
- 001\_Displacement e Suddivisione
- 002\_Displacement e Qualità Lati
- 003\_Displacement e Risoluzione
- 004\_Displacement e Intesità
- 005\_Displacement e Spostamento
- 006\_Displacement Esercizio
- 007\_Proxy e Teoria
- 008\_Proxy e Pratica
- 009 Proxy e Bosco Verticale
- 010 Introduzione a Particle Flow
- 011 VrayInstancer e Opzioni
- 012\_VrayInstancer Multiplo
- 013 Teoria VrayFur
- 014\_VrayFur e Distribuzione
- 015 VrayFur e Opzioni
- 016\_VrayFur Esercizio Erba
- 017\_VrayFur Analisi Materiale Erba
- 018\_Conclusione Corso

## **Licenze scene contenute nel corso:**

Le video lezioni di questo master sono strettamente personali, non possono essere usate per scopi commerciali o essere cedute a terzi è vietata la duplicazione in qualsiasi forma, è consentita la copia personale per fini di back up. Il file 3dsmax possono essere usate per scopi commerciali.

Importante: il prodotto deve essere attivato tramite autorizzazione. completato il download richiedete la password seguendo le istruzioni allegate al file readme, inviando i vostri dati tramite e-mail. Riceverete i dati di attivazione nei giorni successivi.

Important: the product must be activates through authorization. completed the download you ask for the password following the instructions attached readme to the file, sending your data through e-mail. You will receive the data of activation in the next days.

Il video corso può essere installato e visionato unicamente su un computer appartente alla stessa persona che ha eseguito l'acquisto o attivato il corso. La licenza prevede la possibilità di installare il corso, su un secondo computer appartente sempre alla stessa persona che ha eseguito l'acquisto o attivato il corso per esigenze di viaggio lavoro studio etc.

è vietato cedere a terzi il contentuo dei video corsi, la divulgazione in qualsiasi forma pubblica o privata, è vietata la vendita, il noleggio, il prestito, la proiezione in luoghi pubblici o privati senza autorizzazione scritta dell'autore.

Non rispettando il divieto sarete perseguibili nei termini di legge riferite alle normative sul copyright © Marcello Pattarin